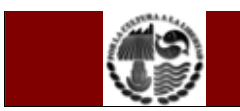

### **1 Propósito.**

Proveer un mecanismo seguro y confiable para el dueño del modulo del SIIA y pueda asignar accesos al personal administrativo.

## **2. Alcance.**

Aplica el personal administrativo y/o Dueños de los Módulos del SIIA de la institución que usa como herramienta de trabajo los servicios informáticos como los módulos del SIIA.

## **3. Definiciones.**

**3.1 Equipo de cómputo:** Computadoras, impresoras, escáner y plotters entregados por la institución.

**3.2 Usuario:** Personal que labora en la institución y utiliza como herramienta de trabajo los equipos de cómputo y/o SII.

**3.3 Mantenimiento:** Corrección de algún problema en los equipos de cómputo.

**3.4 Mantenimiento de software:** Corrección de algún problema ó calculo mal realizado por algún modulo de los SII.

**3.5 Servidores:** Computadora conectada a una red que pone sus recursos a disposición del resto de los integrantes de la red.

**3.6 SI**. Sistema de Información.

**3.7 SII.** Sistema (s) Informático Institucional

**3.8 SIIA:** Sistema Integral de Información Administrativa.

**3.9 Sistemas institucionales:** Sistema de Informático desarrollado e implementado dentro de la institución.

**3.10 Intranet:** Software desarrollado para usarse dentro de la red interna de la institución, basado en un ambiente Web.

**3.11 Login:** calve de acceso.

## **4. Referencias.**

- 4.1 Intranet
- 4.2 Manual de la Calidad (SGC-MC-01)

## 5. **Políticas de Operación**

- 5.1. Se aceptaran solicitudes de manera electrónica.
- 5.2. La evidencia generada se almacenara en la intranet de informática
- 5.3. El usuario final es el único responsable de gestionar los accesos a los sistemas de información
- 5.4. El dueño del módulo del SIIA emitirá su respuesta a la solicitud en un término máximo de 5 días hábiles.
- 5.5. El usuario debe de realizar una solicitud por cada sistema al que necesite acceder.

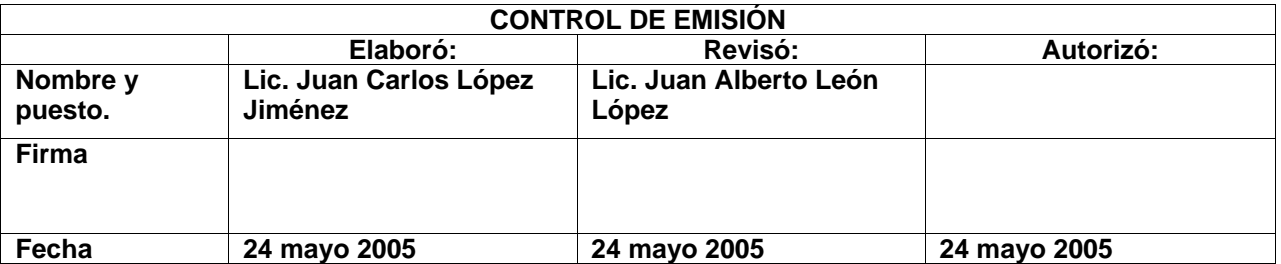

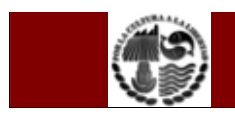

5.6. El producto que no es conforme con los requisitos se identifica y se controla de la siguiente manera:

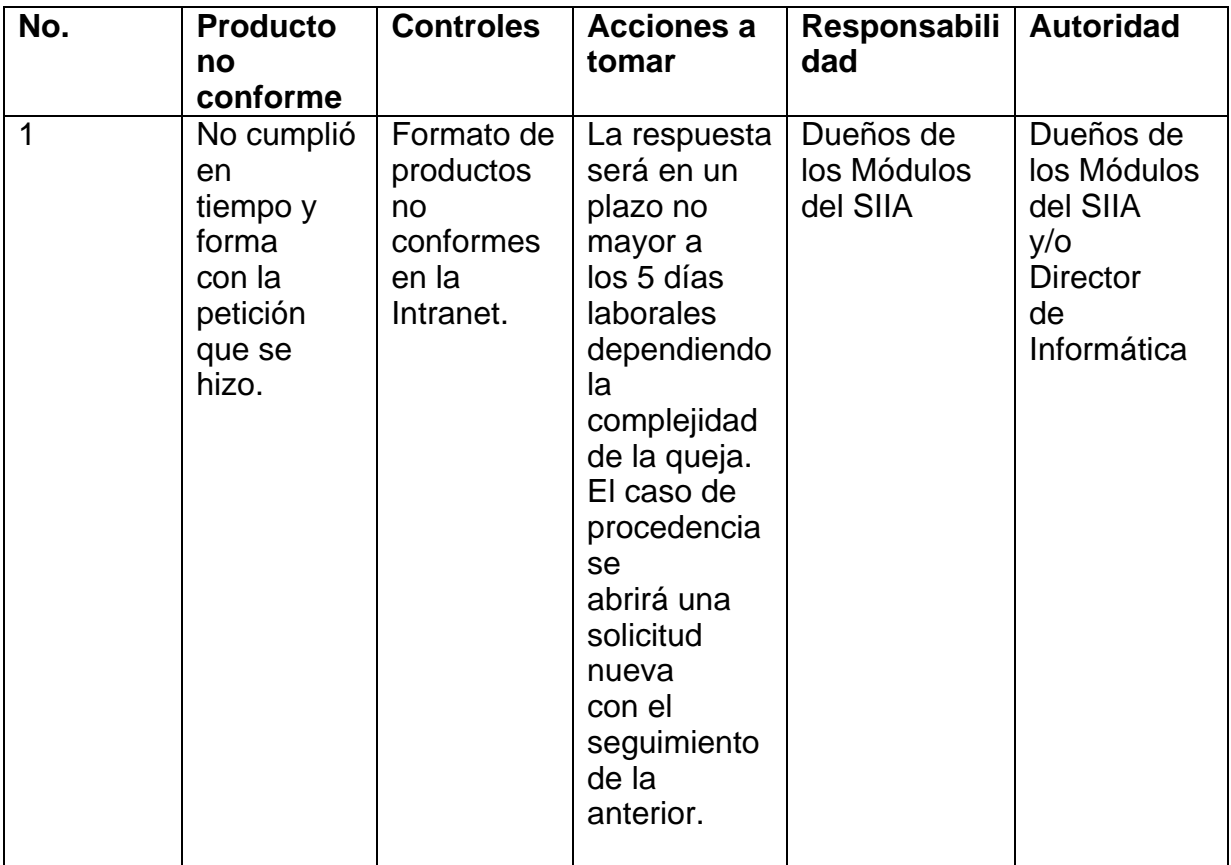

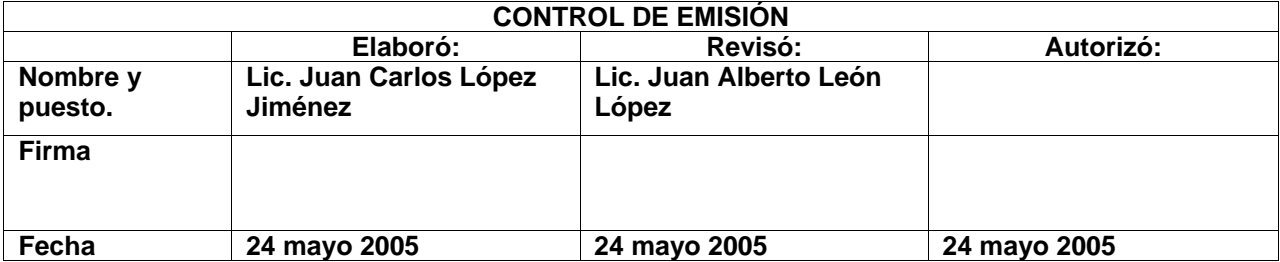

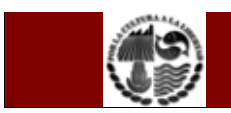

## **6. Diagrama.**

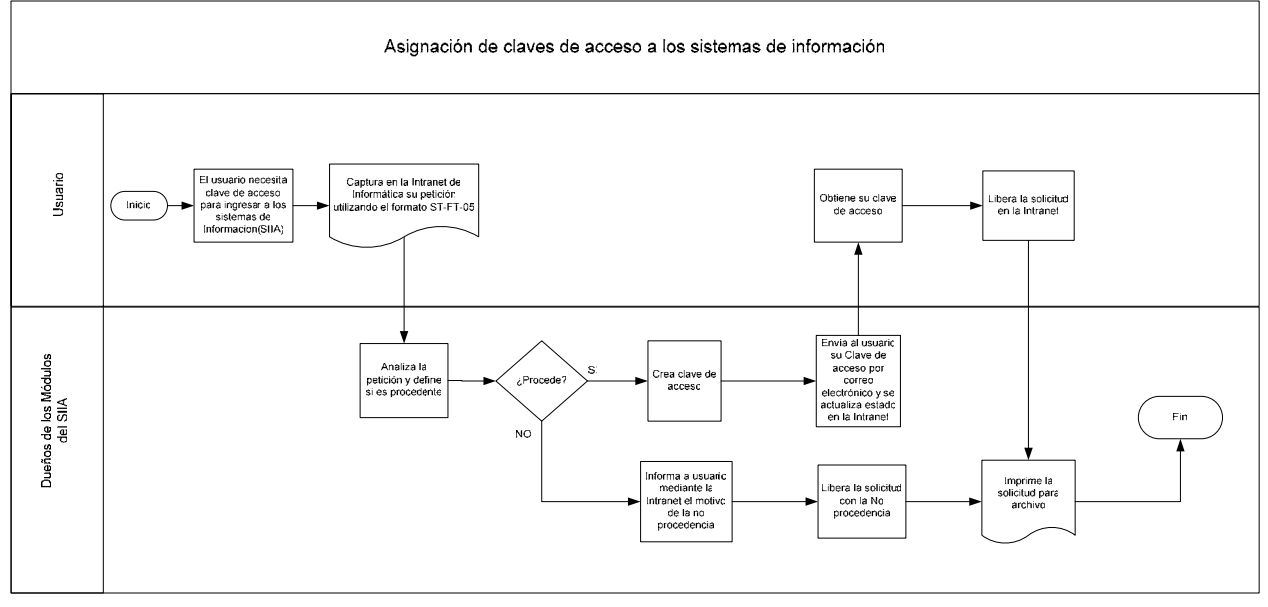

## **7. Desarrollo.**

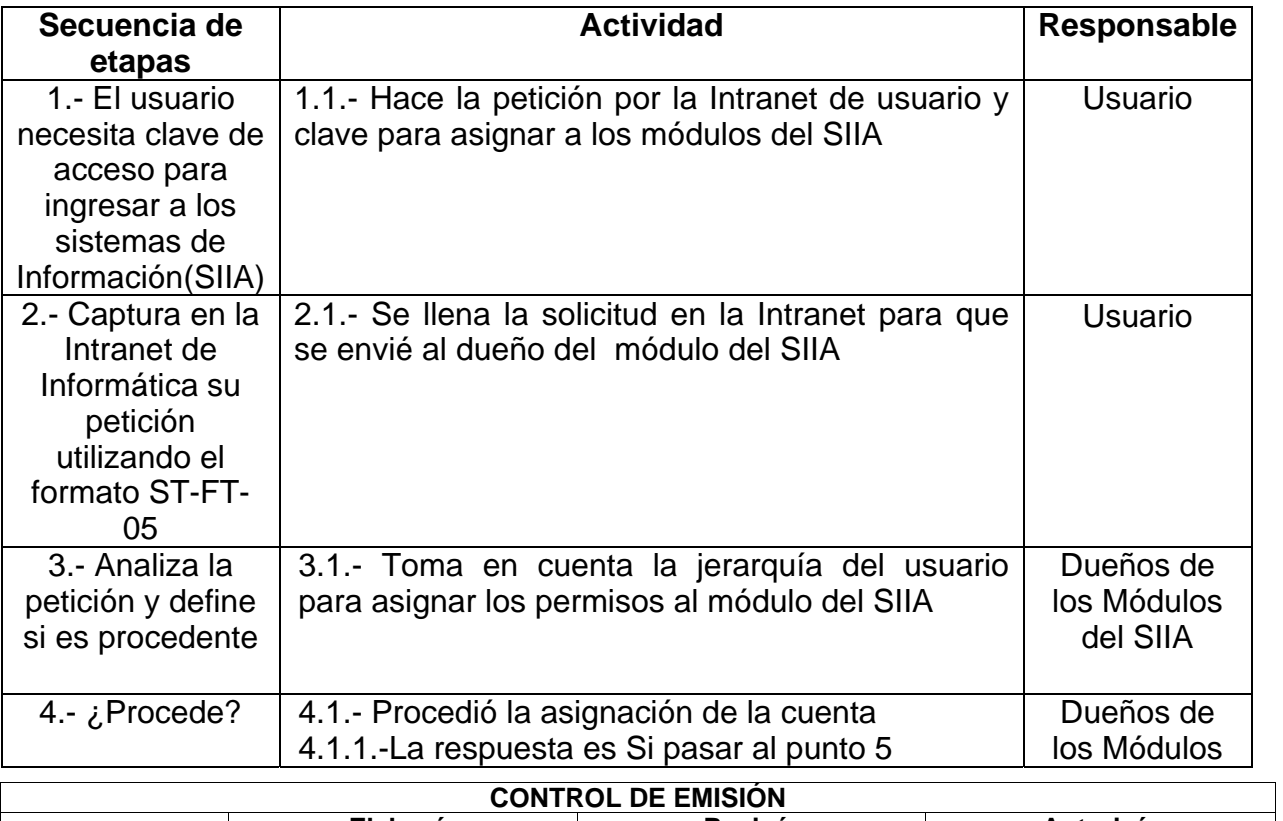

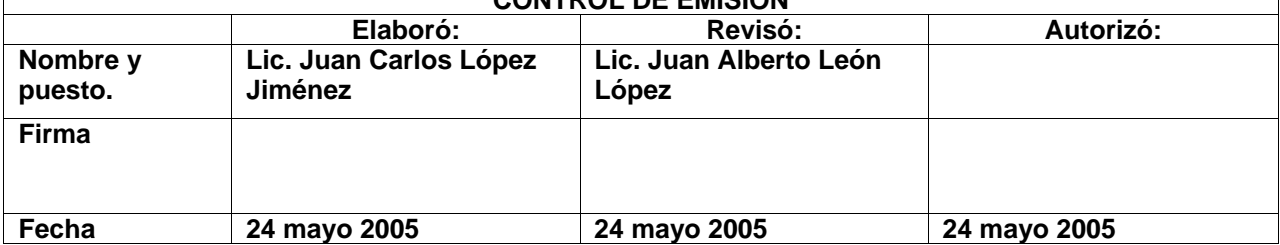

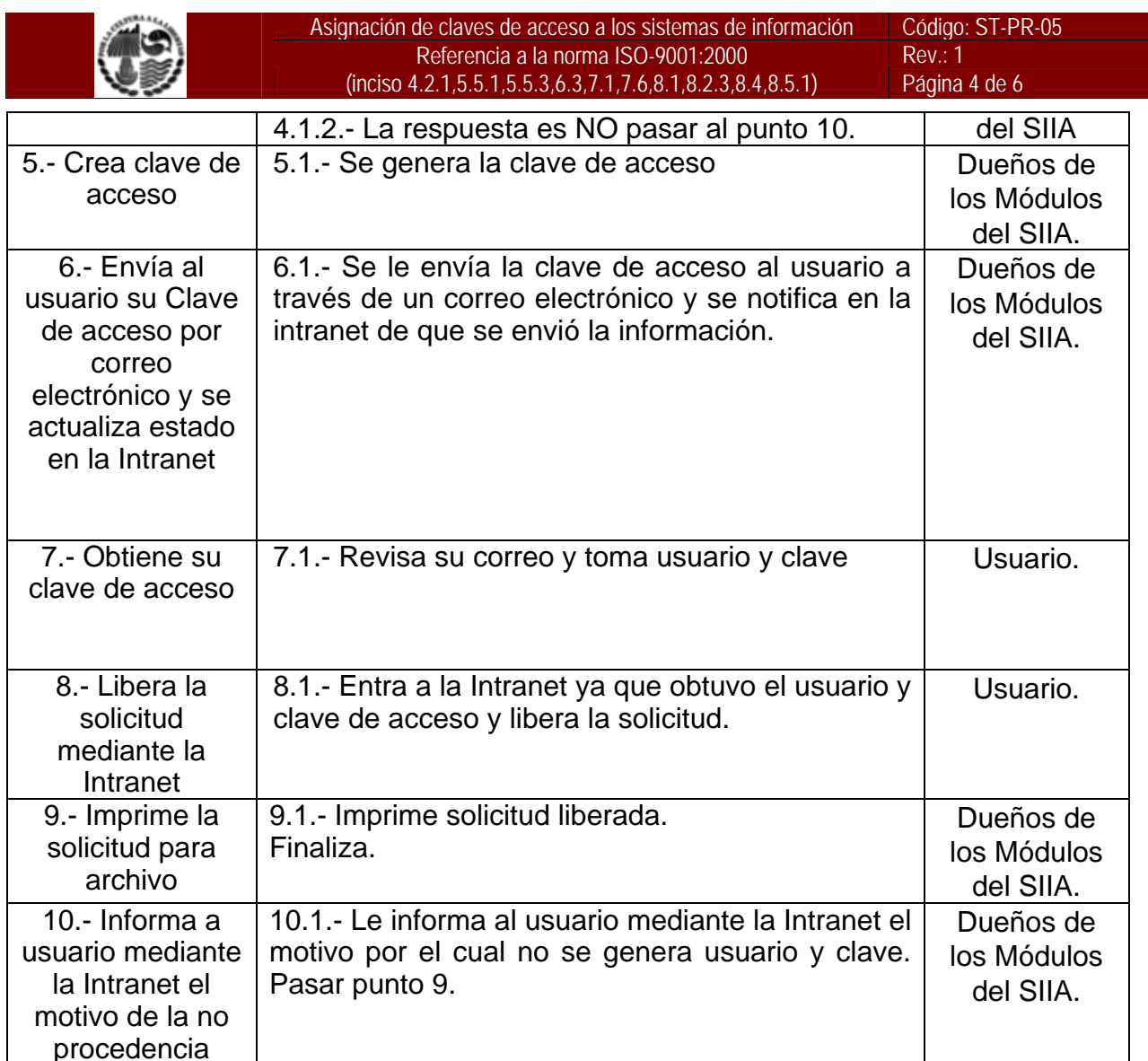

**8. Responsable:** Es responsabilidad del Director de informática y/o Dueños de los Módulos del SIIA verificar que este procedimiento se lleve a cabo, en su ausencia jefes de departamento del área de informática.

### **9. Documentos de origen externo N/A**

# **10. Registros**

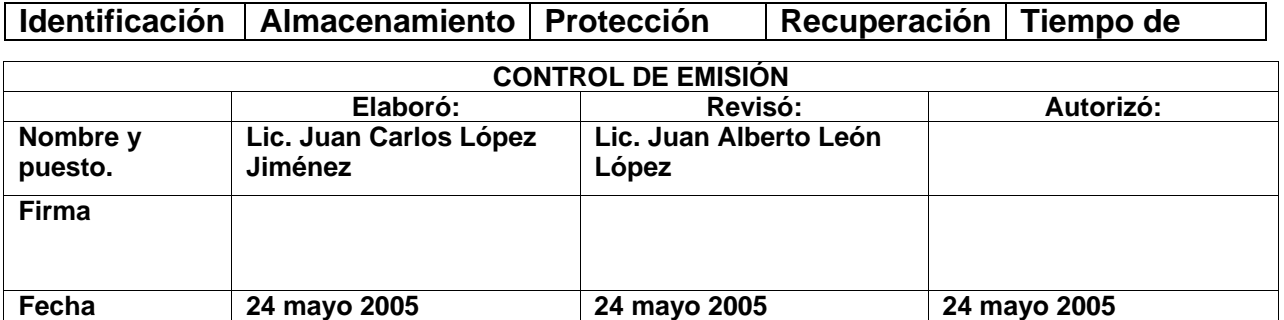

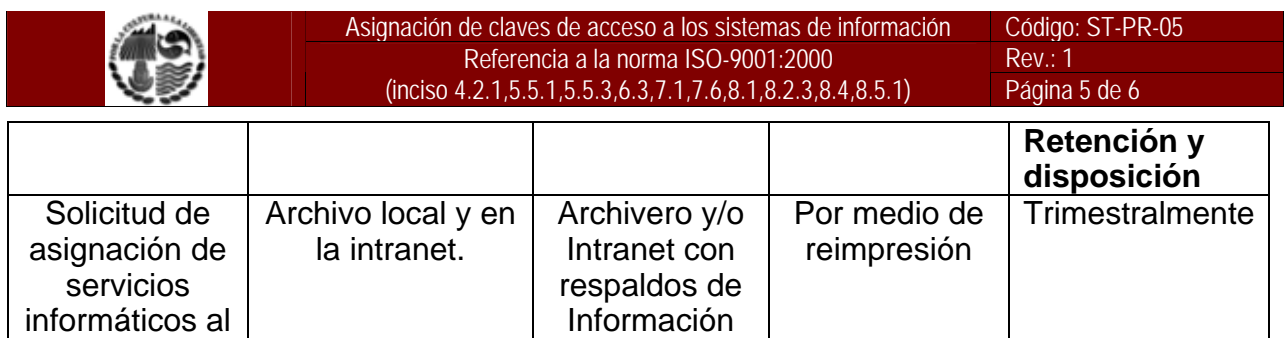

personal administrativo.

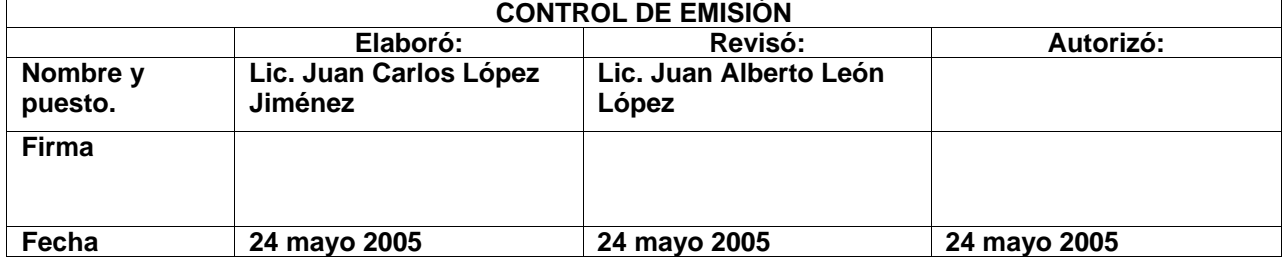

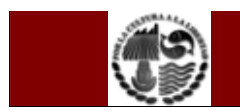

### **11. Anexos**

Anexo 1. Asignación de recursos informáticos al personal administrativo:

### **UNIVERSIDAD DE OCCIDENTE**

"Por la cultura a la libertad" Vicerrectoría de Administración y Finanzas Dirección de Informática Asignación de Claves de Acceso a los Sistemas de Información (FORMATO: ST-FT-05)

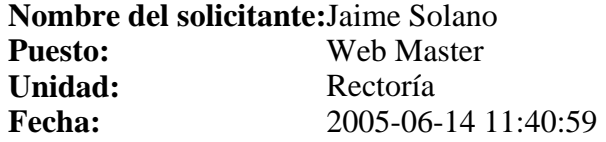

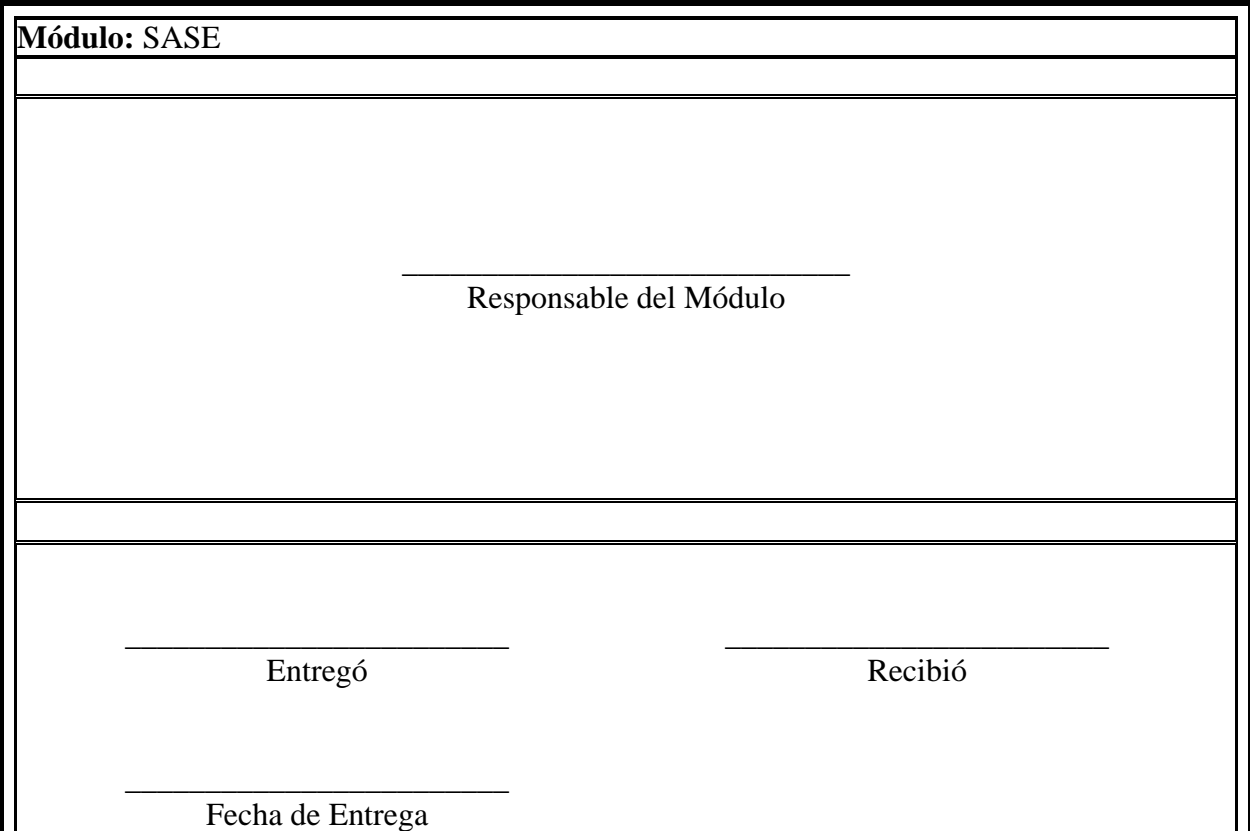

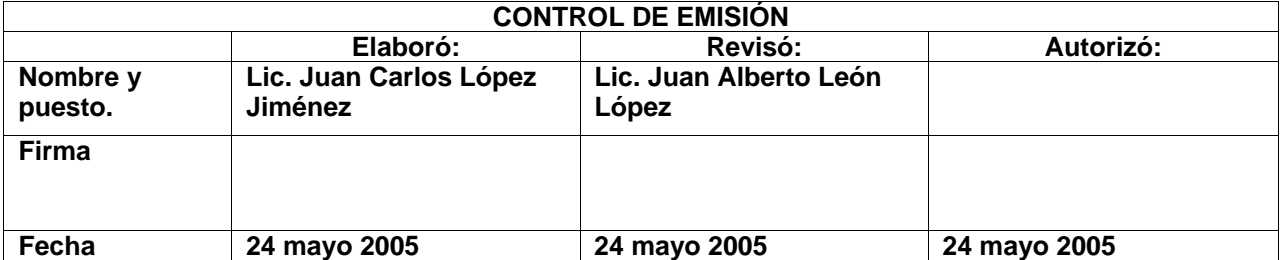